# NORTH SHORE ARC

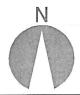

## "SPARKS"

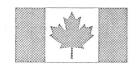

February, 1995

#### **February Meeting**

Our guest for the February meeting will be **Keith Carcasole, VE3SLB**, owner of Durham Radio. Keith will be bringing us information on new products as well as the Ramsey line of kit products. See you there!

#### **Bulletin Items Needed**

Please submit any items for the bulletin to Laird Solomon. Everything from technical articles to announcement of birthdays, anniversaries, etc will be welcomed. You can send info via the following:

PBBS
Packet
CompuServe
Internet
Snail Mail

VE3LKS-1 from SBX VE3LKS@VE3DAX 75121,3105 75121.3105@compuserv.com 171 Thornton Rd N. Oshawa, L1J 6T4

NOTE: the CompuServe address has a comma separating the two sets of numbers and the interet address uses a period!

I prefer to receive information via the above methods but if you must call, please do not call after 9:00pm. (5:00am comes pretty early!!)

#### paKet pieCes

Since there are quiet a few operators using the "paKet" software and more getting into packet communications each day I thought that some hints for using "paKet" would make some interesting reading. For those of you who do not use "paKet" we send our regrets.

Log Files - this is a handy tool used for recording everthing that comes across your screen. Pressing the F2 key will turn your log on and prompt you to either accept the default log file name which would be todays date, or you can change it to whatever you like. After that everything that comes across your screen will be recorded in that log file. Pressing F2 again will turn the log file off.

Uploading Files - this utility will come in very handy when you want to send a message that you created with your word processor to someone via packet. A matter of fact, this is a great way to send articles for the bulletin!. The following example will assume that you are going to send me bulletin items via packet mail.

- 1 Connect to your local bbs, ie VA3BBS. Issue the following command - SP VE3LKS@VE3DAX and hit the ENTER key.
- 2 BBSDAX will come back with a message requesting a description for this message. You would put in something like Bulletin Information and hit hit the ENTER key.
- BBSDAX will come back with a message asking you to input your message followed by a CTRL-Z. At this point you will hit F5.
- You will now be shown a subdirectory with a bunch of files in it. If this is not the directory where you saved your text file then switch to that directory. Select the text file that you created and hit ENTER. The text file will then be uploaded as the message. When finished uploading hit CTRL-Z to end the message and BBSDAX will do the rest.

Helpful Hint - in the paKet software, preset the file upload directory to be your wordprocessing directory - ie C:\DATA\WP60 - so that you do not have to keep changing directories every time you hit F5.

Laird Solomon, VE3LKS

#### Logic Bomb

A computer virus or worm triggered by a certain value or set of code commands appearing in a specific location of the computer's memory. A logic bomb operates at random in a computer program. It also can operate by some deliberate command that might be usual for a computer operator, such as calling up a program.

**VIRUS** Electronic sabotage in a computer system. Although virus and worm are sometimes used

interchangeably, a worm generally refers to an invasion that does not damage a computer's data or operating system, while a virus can cause much wider havoc. Viruses operate in several stages, and usually are targeted at large computer installations such as those used in law enforcement and government. Here, step by step, is how a computer worm, virus, time bomb, logic bomb, or Trojan horse works:

- \* A brief message, only a few characters of computer code, arrive at a target machine by way of electronic mail and activate the debug system. This feature, known to relatively few users of the mail system, allows an operator at one computer to make changes in the core program of distant computers.
- \* The receiving machine, following instructions on the initial message, requests a second chunk of the virus or worm, a set of programming instructions. It arrives from the outside computer and goes directly into the operating system, or main set of instructions, of the computer.
- \* The newly arrived program, in a process called compiling and execution, turns itself on and uses the mail system to reach the outside computer for one final batch of instructions that complete the transfer of the virus, logic bomb, or worm. The instructions are contained in up to 20 different files, or sets of memory, and are stored in the receiving computer's memory.
- \* The new files order new copies of the worm or virus to be made. They also scan the computer's data tables to find still more outside computers that can be reached through the electronic mail system. In addition, they are written in several different versions so that more than one kind of computer can be attacked by the intruder.
- \* More computers are contacted, and the process repeatsitself.
- \* As the worm or virus spreads to many computers, infected machines eventually begin contacting each other. They become infected a second, third, and fourth time and on and on, if not recognized by the system vaccine and the process overloads the processing power of the infected computer's as they try to obey floods of commands. Eventually a portion of memory, called the system table, which keeps track of what the machine is doing, overflows and it shuts down one computer in the system after another. This can result in thousands of computer failures on a nationwide basis. There is no surefire defense against a computer virus or worm. Any network is vulnerable.

  Peter, VE3ZZV
  ....part two in next newsletter

Quotable Quotes...I didn't say that!

Did you know that married women tend to be heavier than single women? This is because single women come home and take a look at what isin the fridge and go to bed. Married women come home and take a look at what is in the bed and go to the fridge.

Laird, VE3LKS

## Rresidents Message

Now is the time to thank you fellow members who attended the first meeting of 1995 which I chaired for the first time with a brand new Executive Committee. I would also like to thank the other members who did not attend because of their commitment elsewhere, whom I am sure would of attended this great meeting we had. Unfortunately it ran for the full duration of the meeting mainly because it was a new Executive, and there was a lot of old business to clear away.

We the new Executive would like to get old and new business cleared away within the first half hour of the general meetings, and make way for the rest of the meeting with a speaker, or to be involved with other Hams or Guests in constructing equipment etc; we would like to get away from the business side of things and turn it into a social event. This is why the members have an Executive to try and clear away a lot of business at the Executive Meetings, which are usually held one week after the general meeting.

Preparations are under way to enter a new by-law for the club. It will be held for discussion until the May 8th, 1995 meeting when it will come to a vote. This will give all members have the opportunity to read and hear about it beforehand.

The proposed By-Law is to read as follows:

- 1. A member has to be an active member for a year before becoming President of the N.S.A.R.C.
- A member has to be an active member for three months before becoming a member of the Executive with the N.S.A.R.C.

Remember, you don't have to be a licenced amateur to hold a positions on the Executive or to be a Co-ordinator. Membership is the only requirement. So SWLS out there let's have fun.

Until next time 73 88's Peter 3ZZV.

P.S. On behalf of the members I would like to thank **Laird, VE3LKS**, for taking the position of Editor over on such very short notice. Thanks again Laird.

An old lady was watching her neighbour digging a hole in his back yard. "Why are you digging the hole?" she asked. "I'm burying my goldfish" he replied. "It's an awful big hole for a goldfish isn't it? said the old lady. Her neighbour snapped back "It's inside your bloody cat"

I liked it anyway, CUL George, VE3UEH

#### MORTH SHORE SWAP SHOP

#### Mike (905) 686-9894 after 5 pm

- Yaesu FT 747 all band transceiver c/w pyramid 35 amp p/s . Purchased in Oct 89. Has not been used in 3 years. \$ 950.
- Icom IC 245 2m transceiver with 3 amp p/s. Also has IC rm2 digital keypad . 10 watt output. \$125.
- Daiwa 1A 2065 2 m linear amp. 10w to 50w \$ 150.
- Oskerblock all band swr meter \$ 50.
- MfJ 901 manual ant. tuner \$ 50.
- Heathkit micromatic keyer/sender \$ 65.
- Heathkit IO-103 Oscilloscope (old model) \$50.

#### Peter VA3XTL (905) 655-5180

- Yaesu 2m handheld FT 208R with PA-3 car charger, NC9B wall charger, YM24 spr mic, 2 batteries, Immaculate for \$ 200.
- Realistic 200 channel scanner, model Pro 2022 with 800 chip installed \$ 200.
- Archer discone scanner antenna with handbook \$ 50.
- Marine Radio, Uniden Peresident MC 520 \$100.

#### Walter VE3FJC, (905) 263-2338

- -Realistic Ham Radio Receiver AX 190, Solid State Analog dial, 10m to 80m as new \$150. obo.
- -Commodore 64 keyboard, disk drive, green monitor, P/S cables, Printer 801 \$100.

#### Len VE3LDR, (905) 723-6970

- Yaesu FRG 100 Gen.Coverage Receiver. Still under warranty \$ 550.

#### Laird VE3LKS, (905) 434-7339 - no calls after 9:00 pm

- 2400 bps modem with Bitcom software \$15.00
- 9600/2400 fax/modem with Winfax Lite, Dosfax Lite, and Comit for Windows and DOS \$25.00

Send all listings to **VE3FJC**, **Walter** at (905) 263-2338, by packet at VA3BBS, or by phone at VE3OSH 2 meter repeater.

## Answer to December's Brain Teaser

The brakeman, who lives halfway between Chicago and Detroit, also lives near Mr.\_\_\_\_, who earns three times as much as he does. Mr.\_\_\_\_, can't be Mr.Robinson, as Mr. Robinson lives in Detroit. He can't be Mr. Jones, as Mr. Jones's \$20,000 a year isn't divisible by three. Therefore the brakeman's neighbour must be Mr. Smith. The passenger whose name is the same as the brakeman's lives in Chicago. He can't be Mr. Robinson, as Mr. Robinson lives in Detroit. He can't be Mr. Smith, as Mr. Smith is a neighbour of the brakeman, who lives halfway between Chicago and Detroit. Therefore he must be Mr. Jones. Therefore the brakeman's name isalso Jones. Smith beats the fireman at billiards, therefore the fireman must be Robinson. Therefore the engineer is Smith.

#### February Brain Teasers

Ansers found in back pages.

- 1. How many flowers do I have if all of them are roses except for two, all of them are tulips except for two, and all of them are daisies except for two?
- 2. A camera costs \$100 including the case. The camera costs \$80 more than then case. How much does the case cost?
- 3. On October 1 you go to the first lecture in a weekly series of four lectures. On what date will the final lecture take place?
- 4. A cookie recipe calls for three cups of flour. You have only a two-cup container and a seven-cup container, both of which are otherwise unmarked. How can you measure out exactly three cups of flour using only these two containers?

No one is born knowing how to do crossword puzzles or anagrams; even the most skilled of puzzle-solvers had to learn the ropes. With practice, your ability to solve even the most erudite of games will improve over time. Nearly all puzzles have a trick or set pattern to them. Learning to spot the tricks is part of the fun, and a big part of the solution. Brain teasers and puzzles help enormously to improve the mind's ability to think and reason. Puzzle lovers find the challenge the best mental exercise around. More quizzes and answers in the next issue of 'sparks'.

Peter, VE3ZZV

#### **Upcoming Fleamarkets**

Feb 4 1995 Niagara Peninsula ARC at CAW Hall, 124 Bunting Rd.,St. Catherines. Doors open 09.00.....Talk in 147.240+

Feb 11 Orange County ARC at John S. Burke Catholic High School Fletcher St., Goshen, NY. 9.00am to 3.00pm.....Talk in 146.760-

Mar 4 Mammoth Cave ARC at Cave City Convention Centre, Cave City, Kentucky. 7am CST to 2pm CST.....Talk in on 146.340+

Apr 1 CRA Laval Laurentides at PolyvalenteSte-Therese High School, 401 Du Domaine Blvd., Ste-Therese PQ.....Talk in 147.315+

Apr 08 Durham Region Amateur Radio Flea Market. Metro East Convention Centre, Brock Rd., Pickering ON.

Apr 28, 29 & 30 Dayton Hamvention 95. Hara Areana, Dayton, Ohio.

73 for now, CUL, George, VE3UEH

#### N.S.A.R.C. January Minutes

The meeting was opened at 19.30 by Peter, VE3ZZV, who introduced the new executive. He thanked the old executive and all those who helped the club in 1994.

New member Les Burgess introduced himself to the club.

FINANCE...Outgoing Treasurer Laird, VE3LKS, read his year-end statement. EMO funds are no longer held by NSARC. A motion to accept the treasurers report, proposed by Ralph, VE3CRK and seconded by Bernie, VE3ATI was carried.

#### **REPORTS**

EMO...Fred, VE3TIG notified the membership he had taken over from Margaret, VE3BNN as EMO representative. The next EMO meeting will be at Ajax Public Library on Jan 25th at 7.30 pm. A net is heid each Wednesday at 20.30 on VE3OSH repeater. Volunteers are needed for an emergency drill on February 23rd. A 2m Isopole, surplus to EMO requirements, is for sale for \$80.

REPEATER COMMITTEE... Ralph, VE3CRK, reported that VE3OSH is operating well since being moved with no failures. Peter, VE3ZZV noted that the lock had been changed from the CN lock and key.

SPECIAL EVENTS...Ralph, VE3CRK, read a letter from his daughter Heather, previously published in SPARKS, describing the very successful Girl Guides on The Air. Ralph presented patches to several club members on behalf of the Girl Guides organization.

HAM CLASSES...John, VE3SII, and Stephen, VE3SDM reported good progress from the 1994/95 classes. At the halfway point 12 students remain.

FLEA MARKET...George, VE3INB, notified the club that this years event would be on April 8th at the Metro East Convention Centre and that advertising would soon be appearing. He added that due to an ownership change, the location had been booked for less money than had originally been estimated. Once again volunteers will be required to help with security etc. This year gift certificates will be given as prizes to ensure the winners get what they want. 226 tables will be available, up from 200 last year.

PACKET REPEATER...John, VE3VGI, reported that the digipeater VE3USH purchased from Casey, VA3KC, failed the next day (someone at the site accidently flipped the breaker) but has been perfect ever since.

JOTA... Ries, VE3UEA, described this years event as being a huge success with over 100 scouts and 14

leaders taking part. A lot of equipment was on hand, including a satellite setup. The QSL contest was won by a local scout, Jonathan Craig, from the Oshawa 46th. Ries thanked all those who helped.

FIELD DAY...No report.

OTHER BUSINESS...Sarah, VE3ZQS, informed the club that our legally blind SWL, Len Rabin has now passed his licence exam and is now VA3LDR, (Len and Dolly Rabin). Congratulations go to Len and Sarah's husband Jim, VE3OYE, who sponsored Len.

CLUB BY-LAW...Peter, VE3ZZV is concerned that the official minute book hasnot been completed since 1982. Discussion took place regarding this matter and it was felt that as long as minutes were taken and recorded it was not a serious matter.

Peter then asked the club to make a by-law that would require the club President to be a Licensed ham for at least one year before taking office. Following discussion, it was decided that the executive should evaluate this at their next meeting.

CLUB BULLETIN...As yet no bulletin for January was available. It was felt that due to **Neil, VA3NH's** occupation he would be sometimes hard pressed to issue the bulletin on time.

INVENTORY COORDINATOR...Howard, VE3TYQ, agreed to accept the position with Ham Student, Andre helping him. Peter, VE3ZZV agreed to have the club trailer stored on his property but proposed a motion, seconded by Ralph, VE3CRK, that the trailer be inventoried before being stored at his property...CARRIED.

It was agreed to place a notice in the club bulletin asking for anyone having or knowing of items belonging to NSARC to notify **Howard**, **VE3TYQ** of their where-abouts.

TRAILER...It was felt that the ownership of the trailer should be kept by the treasurer and that a copy should be kept with the trailer.

**Peter, VE3ZZV**, asked that members, if possible, could wear name tags so that new members could identify them better.

CODE PRACTICE...3 or 4 reliable code senders are required for the Thursday night net. **Bernie**, **VE3ATI** has discs available for exchange and agreed to assist with advise in setup. **Howard**, **VE3TYQ** and **John**, **VE3VGI**, accepted subject to someone helping with setup. **Bernie**, **VE3ATI** agreed to continue in a back-up role.

R.A.C...John,VE3SII, read from a letter originating from Radio Amateurs of Canada, asking for clubs to become affiliated members of RAC and have enrolled students pay a discounted membership fee as part of their course fees, along with discounted course material from RAC. A motion proposed by Ralph, VE3CRK and seconded by Howard, VE3TYQ, that it should be left with the executive for further discussion, was carried.

50/50 DRAW...Won by **George**, **VE3INB** who generously donated his winnings to the repeater fund.

CLUB PROGRAMS...Program director **Steve**, **VA3SHB**, asked for input from club members for the topics they would like covered at club functions. He handed out questionnaires to be filled in by anyone interested.

FOOD...Howard, VE3TYQ, asked if anyone would appreciate donuts being offered at meetings for a small charge. A show of hands indicated it was worth a try.

COFFEE MORNING...Stephen, VE3SDM, asked that in addition to monthly general meetings, members should have get-togethers informally to get to know each other. He is starting the ball rolling this Saturday at Mama's Restaurant at Five points Mall at 10am.

MEMBERSHIPS...Keith,VE3GDF, asked that membership applications and renewals be mailed directly to his home address, as this speeds up the process.

The meeting closed at 10.00pm proposed by Margaret, VE3BNN and seconded by Nick, VE3VDH. 33 people attended.

minutes prepared by George Day, VE3UEH

#### **Answer to Brain Teasers**

- 1. How many flowers: three. Aside from the roses, there must be one tulip and one daisy; aside from the tulips, one rose and one daisy; aside from the daisies, one rose and one tulip. The trick is to realize that the word "all" can also stand for one type of flower.
- 2. \$10. The camera costs \$90, which is \$80 more than the case. Many people assume the camera costs \$80, forgetting the "more." To find out the cost of the case, first subtract the \$80 from \$100 and then split the difference.
- 3. October 22.
- 4. Fill the seven-cup container with flour. Use the two-cup container to remove two cups of flour from the seven-cup container. Empty those two cups back into the flour bag. Again, fill the two-cup container from the seven-cup one. You've now removed four cups of flour from the seven-cup container. Thus, there are now three cups of flour remaining in the larger container.

## **Important Notice!**

If you have not renewed your membership than this will be your last issue. Fill in the attached membership form and mail it in today to avoid missing all the fun!

#### February Meeting!

Keith Carcasole of Durham Radio will be with us on the evening of February 13.

Keith will be bringing us exciting information on new products and introducing us to the world of kit building. Keith carries many Ramsey kits in his store, at the corner of Wilson and Wentworth, including transmitter kits. Plan to attend and get ready to blow the dust off your soldering iron once the night is through!

## DON'T PORGET YOUR VALENTINE!

Mondry night you go to the club meeting but don't forget to do something special for your XYL on the 14th. The following are some DON'T's for Valentine's Day.

- DON'T TURN ON YOUR RADIO...UNLESS YOU REALLY HAVE A BURNING DESIRE TO BE A SILENT KEY!
- Z TAKE THE XYL SHOPPING BUT DON'T STOP AT RADIO SHACK OR THE LOCAL HAM EMPORIUM!
- 3 IF YOU GO OUT FOR DINNER. DON'T ORDER THE HAM!
- 4 SHOULD YOU BUY HER FLOWERS DON'T SPEND \$3 AT THE CORNER BUT GO TO A FLORIST. OPEN YOUR WALLET. AND PRETEND YOU ARE AT THE DAYTON HAMVENTION.

### The Info Page

| Executive                   |          |
|-----------------------------|----------|
| President                   |          |
| Peter Rogers, VE3ZZV        | 655-5484 |
| Vice President              |          |
| Steve Dinsmore, VE3SBD      | 571-4716 |
| Treasurer                   |          |
| Earl Matthews, VE3VGK       | 725-5606 |
| Secretary                   |          |
| George Day, VE3UEH          | 432-1368 |
| Program Director            |          |
| Steve Barry, VA3SHB         | 435-0858 |
|                             |          |
|                             |          |
| Co-ordinators               |          |
|                             |          |
| A.R.E.S.                    |          |
| Margaret Jeffery, VE3BNN    | 725-1238 |
| Special Events Co-ordinator |          |
| Ralph Day, VE3CRK           | 576-8738 |
| Interim Bulletin Editor     |          |
| Laird Solomon, VE3LKS       | 434-7339 |
| Bulletin Publisher          |          |
| Glen Goslin, VE3LIZ         | 725-1545 |
| Club Historian              |          |
| Mike Sherba, VE3DKW 723-76  | 74       |
| Net Controller              |          |
| Roy Miller, VE3AAF          | 852-5447 |
| Code Senders                |          |
| Rick Gibson, VE3ASH         | 434-2886 |
| Dave Hefford, VE3AJY        | 436-3026 |
| Registrar                   | 100 0020 |
| Keith Wyard-Scott, VE3GDF   | 723-5758 |
| Get Well Cards              | 125-5150 |
| Anne Jones, VE3KWI          | 324-0638 |
| Nonquon Canoe Races         | 324-0030 |
| Glen Goslin, VE3LIZ         | 725-1545 |
|                             | 123-1343 |
| Field Day                   | 640-5549 |
| Tom Rogers, VE3BTR          | 040-3349 |
| Instruction                 | C02 240E |
| John Nicholls               | 683-2495 |
| Auditor                     | 404 0000 |
| Rick Gibson, VE3ASH         | 434-2886 |
| Lists and Labels            |          |
| Paul Dale, VE3LHZ           | 434-6741 |
| J.O.T.A.                    |          |
| Tom Rogers, VE3BTR,         | 640-5549 |
| Club Inventory              |          |
| Howard Mugford, VE3TYQ      | ???-???? |
| Ride for the Handicapped    |          |
| Ray Zambonelli, VE3OUB      | 723-2467 |
| Ralph Day, VE3CRK           | 576-8738 |

#### Club Repeaters

| 2m   | 147.120 | VE3OSH | Voice  |
|------|---------|--------|--------|
| 70cm | 443.000 | VE3NAA | Voice  |
| 2m   | 144.970 | VE3USH | Packet |

#### **Net and Code Practice**

Club Net every Thursday at 1930 with CW practice at 2030 followed by more Net at 2130.

EMO Net every Wednesday at 2030 on VE3OSH.

#### Informal Nets and Gatherings

Evenings at 2130 hours local time on 3740 +- a few kc you will find a bunch of local rag chewers.

Saturday mornings at Mama's Restaurant in the Five Points Mall you can devour some breakfast, coffee, or both and have a chit chat with some of the locals. This is an informal event and discussion topics are totally up to you. Great time to chat about equipment problems, software, etc.

#### NSARC 1995 Calendar

| Feb. 13 | General meeting     |
|---------|---------------------|
| Mar. 13 | General meeting     |
| Apr. 10 | General meeting     |
| May. 08 | General meeting     |
| Jun. 12 | General meeting     |
| Jul. 10 | Sermon on the mount |
| Aug. 14 | Corn roast          |
| Sep. 11 | General meeting     |
| Oct. 09 | General meeting     |
| Nov. 13 | General meeting     |
| Dec. 11 | Christmas party     |
|         |                     |

#### D.R.A.R.E.O.

The Durham Region Amateur Radio Emergency
Organization is looking for any Amateur radio operators to
help with the Pickering Nuclear Emergency Exercise on
February 22, 1995. Please contact the following:
Randy Elliot, VE3JPU (905) 427-6853 - Coordinator
Fred Bengel, VE3TIG (905) 576-4839 - Asst. Coord.

# Volunteers needed for

# G.O.T.A. '95 February, 18th 1995

The Oshawa Division Girl Guides have made Girl Guides on the air an annual event. We need some more volunteers to help organize and run the event this year. It will be held out at the Girl Guide camp on Shirley Road. (just past the ridges off of Simcoe St. N.). If you feel you could help out in any way, please call:

Ralph Day VE3 CRK 576-8738

Thank-you for your support in the past and in advance for the future. I hope together we can make this a fun and educational annual event for both Hams and Girl Guides!

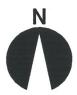

## **North Shore ARC**

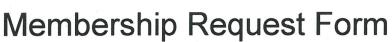

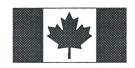

|                      | Please Print!<br>Name: |                                                                              |                                                                                                    |                                                                                                    | Callsign:                             |      |                  |                                                                                                    |
|----------------------|------------------------|------------------------------------------------------------------------------|----------------------------------------------------------------------------------------------------|----------------------------------------------------------------------------------------------------|---------------------------------------|------|------------------|----------------------------------------------------------------------------------------------------|
| Address:             |                        |                                                                              |                                                                                                    |                                                                                                    | City:                                 |      |                  |                                                                                                    |
| Prov/State: Postal:  |                        |                                                                              |                                                                                                    | Phone                                                                                                    | e:                                    |      |                  |                                                                                                    |
| Membership Required: |                        |                                                                              | ☐ Full \$20                                                                                                    |                                                                                                    | Family \$5                            | 5    | ☐ Associate \$15 |                                                                                                    |
| Family Full m        |                        |                                                                              |                                                                                                    | member privileges including monthly newsletter. member privileges but no monthly newsletter. One member of the sehold must have a "Full" membership. thly newsletter and a warm hearty welcome to all our meetings/events. |                                       |      |                  |                                                                                                    |
| Dona                 | tions:                 | Gener                                                                        | al Use                                                                                                    | \$                                                                                                    | , , , , , , , , , , , , , , , , , , , | Repe | ater \$_         |                                                                                                    |
|                      | Lead                   | Activi<br>Sermo<br>Corn I<br>Christ<br>Field I<br>Net Code<br>Sysop<br>Hamfe | ty on on the Roast mas Pay controlled Sender a packets to see the second controlled to see the second controlled to see the second controlled to second controlled to second cont | ne Mount<br>arty                                                                                                    | e down                                | Help | Lead             | n the following: Activity Jamboree On The Air (JOTA) Guides On The Air (GOTA) EMO Dxpeditions Canoe the Nonquon CNE Station (Air Show Saturday) Kit building Newsletter articles ram Director |
|                      |                        | Other                                                                        |                                                                                                    |                                                                                                    |                                       |      |                  |                                                                                                    |
|                      |                        |                                                                              |                                                                                                    |                                                                                                    |                                       |      |                  | our monthly meetings:                                                                                                    |

Please send cheque payable to:

North Shore ARC c/o Keith Wyard-Scott, 298 Dover Ct., Oshawa, ON, L1G 6G6